## Solución: Tarea 1. Métodos Numéricos

## César Hernández Aguayo

1. Temperatura del Universo. Se observa que la radiación cósmica de de fondo de microondas sigue un espectro de cuerpo negro, con un máximo en una longitud de onda  $\lambda \approx 1mm$ como se oberva en la figura. La energía emitida por un cuerpo negro por unidad de volumen

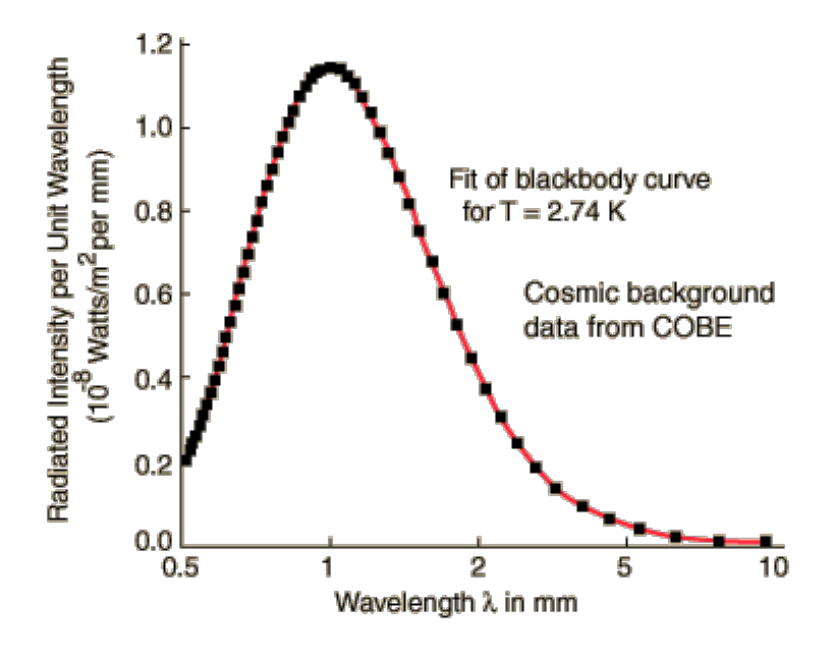

por unidad de longitud de onda, está dada por:

$$
\psi = \frac{8\pi c h \lambda^{-5}}{e^{\frac{c h}{\lambda k_B T}} - 1} \tag{1}
$$

donde  $c, h, k$ B son la velocidad de la luz, y las constantes de Planck y Boltzmann respectivamente.  $\lambda$  es la longitud de onda de la radiación emitida y T es la temperatura absoluta del cuerpo negro.

a) Encuentra una expresión a partir de la que puedas calcular la longitud de onda que maximiza la energía como función de la temperatura. Puedes definir la variable  $x = ch/(\lambda k_BT)$ .

Para determinar la longitud que maximiza la densidad de energía, primero calculamos

$$
\frac{d\psi}{d\lambda} = \frac{8\pi ch\lambda^{-6}}{e^{ch/\lambda k_B T} - 1} \left( -5 + \frac{(ch/\lambda k_B T)e^{ch/\lambda k_B T}}{e^{ch/\lambda k_B T} - 1} \right)
$$

El término de enfrente del paréntesis es cero en los límites  $\lambda \to 0$  y  $\lambda \to \infty$ ; sin embargo, ambos casos dan lugar a un mínimo en la densidad de energía. El máximo que estamos buscando proviene cuando el término dentro del paréntesis se hace cero. Esto sucede cuando

$$
1 - \frac{ch}{5\lambda_{max}k_BT} = e^{-ch/\lambda_{max}k_BT},
$$

donde  $\lambda_{max}$  es la longitud de onda que maximiza la densidad de energía. Si definimos  $x = ch/(\lambda_{max} k_B T)$ , entonces la ecuación se transforma en

$$
1 - \frac{x}{5} = e^{-x}.
$$

Definimos

$$
f(x) = e^{-x} - 1 + \frac{x}{5}.
$$

Con esta expresión podemos calcular la longitud de onda que maximiza la energía.

 $b)$  Encuentra al menos 2 formas de escribir la ecuación que encontraste en el inciso a), como un problema equivalente de punto fijo (no uses el m´etodo de Newton), para las cuales puedas asegurar convergencia en el intervalo [0.5, 5].

Encontramos una función que converge a la raíz en el intervalo  $[0.5, 5]$ ,

$$
g_1(x) = 5(1 - e^{-x}),
$$

c) De los dos problemas de punto fijo planteados en el inciso anterior, usa el que menos iteraciones requiera para alcanzar una precisión menor a  $\epsilon = 10^{-4}$ .

Solucionamos mediante el problema de punto fijo, usando  $x_0 = 1$ ,  $n_{max} = 10$  y  $\epsilon = 10^{-4}$ . Encontramos lo siguiente

| $\eta$         | $p_n$        | $\epsilon_{abs}$      |
|----------------|--------------|-----------------------|
| 0              | $\mathbf{1}$ | $0 -$                 |
| $\mathbf{1}$   | 3.160602     | 0.6838                |
| $\overline{2}$ | 4.78799      | 0.33988               |
| 3              | 4.95835      | 0.03435               |
| 4              | 4.964877     | $1.31 \times 10^{-3}$ |
| 5              | 4.965105     | $4.59 \times 10^{-5}$ |
| 6              | 4.965113     | $1.61 \times 10^{-6}$ |

d) Con el resultado del punto anterior calcula la temperatura actual del Universo.

Como  $x \approx 4.965113$ , sustituyendo los valores de c, h, k<sub>B</sub> y  $\lambda = 1 \times 10^{-3}$  m, y despejando T, encontramos

$$
T = \frac{ch}{\lambda k_B x} \approx 2.8 \text{ K}.
$$

.

2. Regulación térmica del cuerpo. Stolwijk (1980) desarrolló un modelo para la regulación térmica del cuerpo humano, donde el cuerpo es representado como un segmento esférico (la cabeza), 5 segmentos cil´ındricos (el tronco, 2 brazos, 2 piernas), y un compartimiento central con la sangre. Un mecanismo importante para la pérdida de calor es por medio de la respiración. Para aproximar la energía térmica contenida en la respiración, se usó el siguiente modelo matemático que relaciona la presión de vapor de agua expirado en la respiración,  $p_{H_2O}$  [mm Hg] con la temperatura  $T[C]$  del aire inhalado:

$$
p_{H_2O} = \exp\left[9.214 - \frac{1049.8}{1.9858(32 + 1.8T)}\right]
$$
 (2)

Si se mide que la presión de el vapor de agua expirado en la respiración es de 0.298 mm Hg, ¿Cuál es la temperatura del gas inhalado?

a) Usa el m´etodo de Newton para encontrar la respuesta usando como punto inicial  $T_0 = 15C$ . Usa una precisión de  $\epsilon = 10^{-2}$ .

Usando el método de Newton con

$$
f(x) = \exp\left[9.214 - \frac{1049.8}{1.9858(32 + 1.8x)}\right] - 0.289,
$$

encontramos

$$
g(x) = x - \frac{f(x)}{f'(x)} = x - \frac{\exp\left[9.214 - \frac{1049.8}{1.9858(32+1.8x)}\right] - 0.289}{\exp\left[9.214 - \frac{1049.8}{1.9858(32+1.8x)}\right] \left[\frac{951.5762}{(32+1.8x)^2}\right]}.
$$

Aplicando el método numérico con  $x_0 = 15$ ,  $n_{max} = 10$  y  $\epsilon = 0.01$ , encontramos que la temperatura debe ser  $T = 10.39544C$ .

b) Resume el procedimiento del inciso anterior en una tabla.

A continuación se presenta la tabla con número de iteraciones.

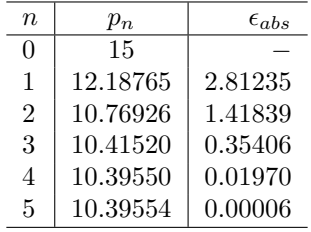

 $c)$  ¿Con cuantas iteraciones se encuentra la solución si se complementa el método de Newton con el método de convergencia acelerada?

Usando el m´etodo de convergencia acelerada, con los mismos valores de entrada, encontramos que el número de iteraciones se reduce a la mitad, obteniendo el mismo resultado.

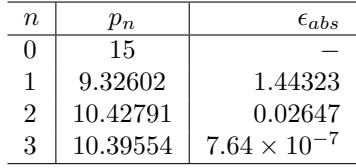

3. Osteoporosis en una mujer china. Wu et al. (2013) estudiaron las variaciones entre la edad y la velocidad del sonido asociada en la tibia (VS), para mujeres nativas chinas. Obtuvieron la siguiente relación entre la Vs y la edad (medida en años):

$$
VS = 3383 + 39.9Y - 0.78Y^2 + 0.0039Y^3,
$$
\n(3)

donde VS está expresado en unidades de [m/s]. La VS media para una paciente es de 3850 m/s. ¿Cuál es la edad estimada de la paciente? Usando el intervalo de 20 a 80 años, usa el método que menos iteraciones requiera para encontrar la edad con precisión  $\epsilon = 0.1$ .

Usando el método de Newton con

$$
f(x) = 39 - 9x - 0.78x^{2} + 0.0039x^{3} - 467,
$$
  
\n
$$
g(x) = x - \frac{f(x)}{f'(x)} = x - \frac{39 - 9x - 0.78x^{2} + 0.0039x^{3} - 467}{39.9 - 1.56x + 0.0117x^{2}}.
$$

Y usando el método de convergencia acelerada por conveniencia con  $x_0 = 45$ ,  $n_{max} = 50$ , y  $\epsilon=0.1,$ encontramos que el punto fijo es $x=56.57$ 

Por lo tanto, la edad estimada de la paciente es de 56 años.

4. Dadas las siguientes matrices, realiza analíticamente las operaciones que se indican. Escribe las rutinas en python necesarias para calcularlas, y verifica que funcionan correctamente.

$$
A = \begin{bmatrix} 1 & -1 & 3 \\ 2 & 0 & 5 \end{bmatrix}
$$

$$
B = \begin{bmatrix} 2 & 1 & 0 \\ -3 & -1 & 5 \\ 1 & 3 & 4 \end{bmatrix}
$$

$$
C = \begin{bmatrix} 4 & 2 \\ 3 & -1 \\ 3 & -4 \end{bmatrix}
$$

$$
D = \begin{bmatrix} 1 & -1 & 4 \\ 0 & 2 & -2 \\ 0 & 0 & 3 \end{bmatrix}
$$

a)  $3 * B$ 

$$
3 * B = \begin{bmatrix} 6 & 3 & 0 \\ -9 & -3 & 15 \\ 3 & 9 & 12 \end{bmatrix}
$$

b)  $A * B$ 

$$
A * B = \begin{bmatrix} 1 & -1 & 3 \\ 2 & 0 & 5 \end{bmatrix} \begin{bmatrix} 2 & 1 & 0 \\ -3 & -1 & 5 \\ 1 & 3 & 4 \end{bmatrix} = \begin{bmatrix} 8 & 11 & 7 \\ 9 & 17 & 20 \end{bmatrix}
$$

c) 
$$
C \ast A
$$

$$
C*A = \begin{bmatrix} 4 & 2 \\ 3 & -1 \\ 3 & -4 \end{bmatrix} \begin{bmatrix} 1 & -1 & 3 \\ 2 & 0 & 5 \end{bmatrix} = \begin{bmatrix} 8 & -4 & 22 \\ 1 & -3 & 4 \\ -5 & -3 & -11 \end{bmatrix}
$$

d)  $C * D$  El número de columnas de la primera matriz no coincide con el número de filas de la segunda matriz.

$$
e) B * C
$$

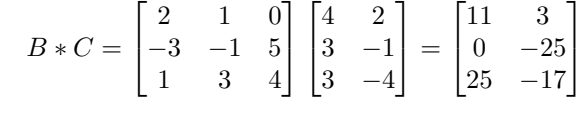

- f) det(B) =  $-21$
- g)  $B/\det(B)$

$$
B/\det(B) = \begin{bmatrix} -\frac{2}{21} & -\frac{1}{21} & 0\\ \frac{1}{7} & \frac{1}{21} & -\frac{5}{21} \\ -\frac{1}{21} & -\frac{1}{7} & -\frac{4}{21} \end{bmatrix}
$$

h)  $D/B$ . La división entre matrices no está definida, lo que se podría calcular es la multiplicación  $D * B^{-1}$ , donde  $B^{-1}$  es la matriz inversa de B.

$$
D/B = D * B^{-1} = \begin{bmatrix} 1 & -1 & 4 \ 0 & 2 & -2 \ 0 & 0 & 3 \end{bmatrix} \begin{bmatrix} \frac{19}{21} & \frac{4}{21} & -\frac{5}{21} \\ -\frac{17}{21} & -\frac{8}{21} & \frac{10}{21} \\ \frac{8}{21} & \frac{5}{21} & -\frac{1}{21} \end{bmatrix} = \begin{bmatrix} \frac{68}{21} & \frac{32}{21} & -\frac{19}{21} \\ -\frac{50}{21} & -\frac{26}{21} & \frac{22}{21} \\ \frac{8}{7} & \frac{5}{7} & -\frac{1}{7} \end{bmatrix}
$$